## **0. . .** の旅

## **0.1** 自然数から整数への継承

私たちはものを数えるとき

$$
1, 2, 3, 4, 5, \ldots, 10, \ldots, 100, \ldots \tag{1}
$$

と数えるのが普通である。これらの数はどこまでも大きく数えられるし、どこまでいっても終りと いうものがない。数学の世界では、ここに登場した数を自然数と呼んでいる。

まず、約束がなされたことに気づいただろうか。(1) の数を自然数と呼ぶ約束のことだ。ここで、 何でそう呼ぶの?とか、0 は自然数じゃないの?とかの疑問が浮かぶかもしれないね。数学では " 何々のことを何々と決める" ということが頻繁にでてくる。そしてその決め方が自然と納得できる ものもあれば、場合によってはどうしてそう決めるのか不思議に思うことがあるだろう。約束—す なわち定義—というものは、大体の雰囲気で決める場合もあれば、深い意味があってそう決める場 合がある。君たちが戸惑うのは、深い意味があって定義されることがらだろう。その場合は、定義 に納得いかないこともあるはずだが、深い意味があるだけに当面は謎のままになってしまうもの だ。その定義に関する内容を深く理解したとき、謎が氷解することが往々にしてあるので、楽しみ はとっておくのがよいだろう。

自然数という呼び名は、大体の雰囲気から妥当と思われる。人間が自然発生的に使い出した数が 1, 2, 3, . . . だから。

ちょっと待ってほしい。われわれが現在、自然に使う数字は 0, 1, 2, 3, . . . ではないか。それな ら 0 を含めて自然数と呼ぶほうが自然だろう。こう考える人はいるかな。たしかに、そのとおり。 それは間違った考えではない。ただ、ここでは習慣に従い、(1) が自然数であると定義しておこう。 あとで分かるように、0 は特別扱いしたい数だから。

ところで私たちが普段使う数には *−*1, *−*5 などもある。このような数は 0 より小さい数を表すた めに作られた数だ。自然界には 0 より小さいものはないといってよいだろう。何もない状態が 0 の 状態だから、もうこれ以上なくなる状態はありえないのだ。ところが人々は 0 より小さい状態を概 念として作ってしまった。借金や気温や水深などはそのよい例になっている。

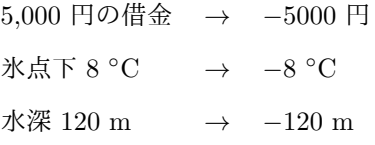

0 より小さい数は、自然数に *−* <sup>の</sup>符号をつけて表している。1 <sup>や</sup> 5 は、0 より 1 <sup>や</sup> 5 だけ大きい 数ととらえるならば、*−*1 <sup>や</sup> *−*5 は、0 より 1 <sup>や</sup> 5 だけ小さい数ととらえることができる。数に *−* の符号をつけて、0 より小さい数を表すことは新たな約束となる。しかし、ここでは約束もさるこ とながら、数の継承がなされたことに注意を払ってほしいのだ。

もし、負の数を新たに定義するだけなら a, b, c, . . . という "数" を作れば済む。ところが実際は、 自然数を土台に *−*1, *−*2, *−*3, . . . と数を拡張している。つまり自然数を継承したわけだ。継承する ということは、自然数の持つ性質も受け継ぐことを意味している。例えば数の間隔は、負の数でも 1ずつだし、大きい数字を使うほど 0 から離れた数になることなどがそうだ。

結局、数は 0 を中心にして

*. . . , −*10*, . . . , −*3*, −*2*, −*1*,* 0*,* 1*,* 2*,* 3*, . . . ,* 10*, . . .*

と並んでいることになる。そしてこれらの数を整数と呼び、さまざまな数の基準として使うことに するわけである。

それではこの辺で、コンピュータに何かさせてみよう。

programming list [printout.cpp]

```
1: #include <iostream>
2:
3: int main() {
4: int n;
5: n = 123:
6: std::cout \leq "a number is " \leq n \leq std::endl;
7:
8: return 0;
9: }
```
#include <iostream> と int main() については後で詳しく触れるが、とにかくプログラムに は必ず必要なものだと覚えておいてほしい。

このプログラムは、画面に "a number is 123" と表示し、復帰改行—改行してカーソル位置を行 の先頭に移動—するだけのもので、そのことを記述したのが { と } の間に書かれた文である。プ ログラムは { と } の間をひとつのグループのように扱う。ここでは 4:–8:行の命令がひとまとめに されているのである。

まず 4:行目に int n; がある。これは変数 n を整数値で扱うことを指示している。int は次に続 く変数が、整数値であることを明示するためのキーワードになっている。従って n が 1.23 のよう

な小数になることはない。小数を扱うにはそのためのキーワードで指示する必要があるが、それは 後で登場する。いずれにせよ変数を使うには、その変数が整数なのか小数なのかを明らかにしなく てはならない。int は n が整数型であることをコンピュータに知らせるキーワードなのだ。また ; は文の終わりを示す記号で、この行には必要である。うっかり忘れるとコンピュータはエラーを返 してくる。プログラムは多くの文が集まってできているので、大抵の命令の後には; が付くものだ と考えておいてほしい。

5:行目には n = 123; がある。多くのプログラミング言語では、= は左辺と右辺が等しいことを 意味しない。右辺の値を左辺の変数に代入することを意味する。従ってここでは、n に 123 を代入 することを指示している。そして、この時点で n は 123 の値を持ったことになる。この行も文で あるから、当然のごとく; が付いている。

さあ、6:行目に行こう。こいつは少々厄介だが一言で済ませるなら、cout << "何がし" は標準 出力—今は Terminal の画面—に "何がし" を出力する命令である。cout の前に std::がくっつい ているのは、cout が **std** 名前空間に置かれているからで、要するに std::cout で 1 つの命令に なっていると思えばよい。ぶっちゃけ、

## std::cout << "何がし"

が文字を画面に表示するための書式である。ちなみに、cout は "characters output" を意味する。 すると今コンピュータは std::cout << "a number is "まで見て、画面に(is の直後の空白も 含めて)"a number is " を出力したくてウズウズしている。でも、後ろに << が続いているので、 出力すべきものがまだあるのだ。それは n だ。しかし、n には 123 が代入されていたはずだから、 実際は 123 に取って代わって出力されることになる。さらに std::endl が出力されるのだが、こ れは復帰改行を指示する命令だ。"end line" のことである。以上の結果、画面には "a number is 123" がさん然と輝き、Terminal は次のコマンドを受け付けるため待機することになる。

これで分かるように、例えば std::cout << "a number is " + n + std::endl; のような書 き方で出力がまとめられることはない。複数のものを出力するには、<< を反復使用するのだ。

8:行目の return 0; は、今のところ最後に書くものである、程度の意識でよいだろう。関数につ いては後で述べるが、今書いたのは main という名前の関数が実行されるプログラムである。数学 で言うところの関数は、中学校でも勉強したであろう *y* = 2*x* みたいな関係式を指す。*y* = 2*x* なら *x* = 5 のとき *y* = 10 が返ってくるように、**C++**で言うところの関数も何らかの値を返すものであ る。main の前に int があるのは、関数 main が整数値を返すことを示している。で、この関数が したことは文字列を出力したのであって整数値を返したのではない。そこで return 0; によって 0 を返したのである。

このように、ある部分ではプログラミングは易しいものだが、ある部分では非常に気難しい面も

ある。この本では気難しいことは省いておこう。まあ、それでも多少のプログラミング作法は身に 付くだろうから。それに何が気難しいかは、ほんの一握りの好奇心があれば誰にでも体験できるこ とだ。例えば今の例では、n = 123; の n の値をいろいろ変えたり、return 文を書かないとどう なるか試すことで、多少の好奇心は満たされるだろう。だが、好奇心は満たされても不満が募るか もしれない。不満の解消はしばらく待ってもらうしかないが。

**TRY!** 5:行目の n = 123; を n = -123; や n = 1.23; に変えて実行するとどんなことが起きるか?

**TRY!** 6:行目で、<< std::endl を記述しないとどうなるだろう。復帰改行の意味がよく分かるは ずだ。